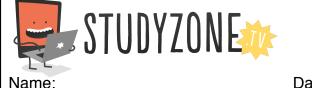

Scan the code or use the lesson ID to access this lesson online.

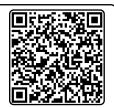

Date:

I can use external sensors to make things happen in my programs

LessonID: 165

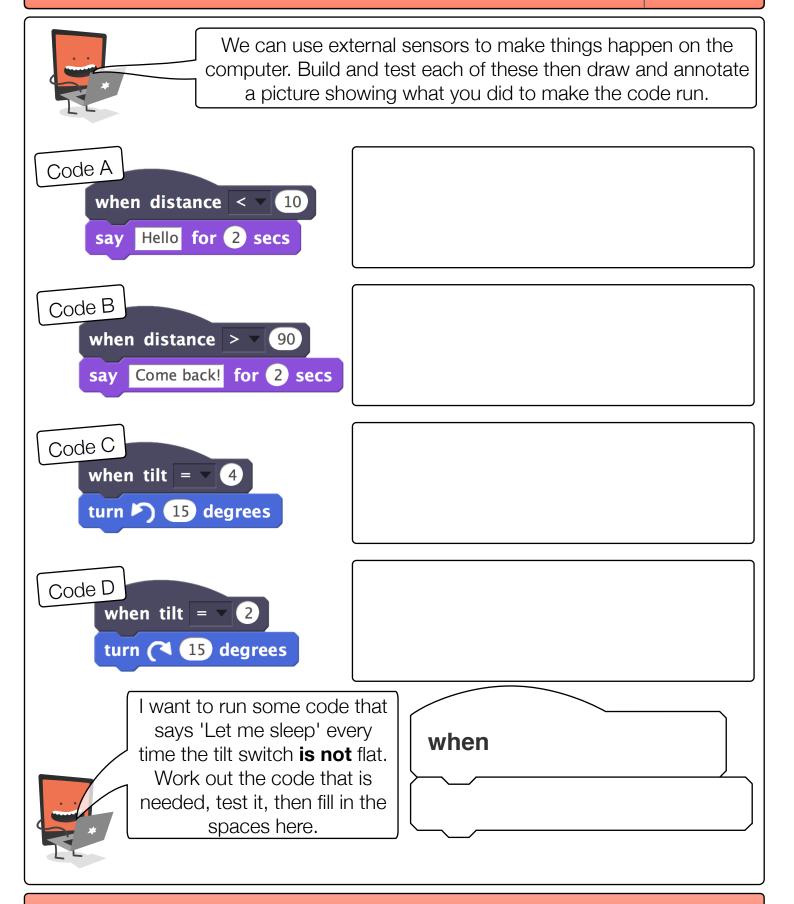

Find video lessons, games, activities and resources online at www.studyzone.tv